## **TALLER:**

## **ConvertGISEpanet – RunEpanetGIS - gvSIG HERRAMIENTAS PARA EL TRATAMIENTO DE LA INFORMACIÓN EN REDES DE ABASTECIMIENTO DE AGUA**

*5tas Jornadas México y las 11vas Jornadas Latinoamericanas y del Caribe de gvSIG*: "*Geotecnologías, contribuyendo a la solución de problemas del territorio*"

<sup>1</sup>Oscar Tomas Vegas Niño, Rodrigo 2Ulises Santos Téllez, <sup>3</sup>Jessica Rodríguez Ruiz

1 Inst. Ing. del Agua y Medio Ambiente. Universitat Politècnica de València (España) 2 Inst. Mexicano de Tecnología del Agua. Subcoordinación de Hidráulica Urbana (México) 3 Inst. de Ingeniería. Universidad Nacional Autónoma de México (México)

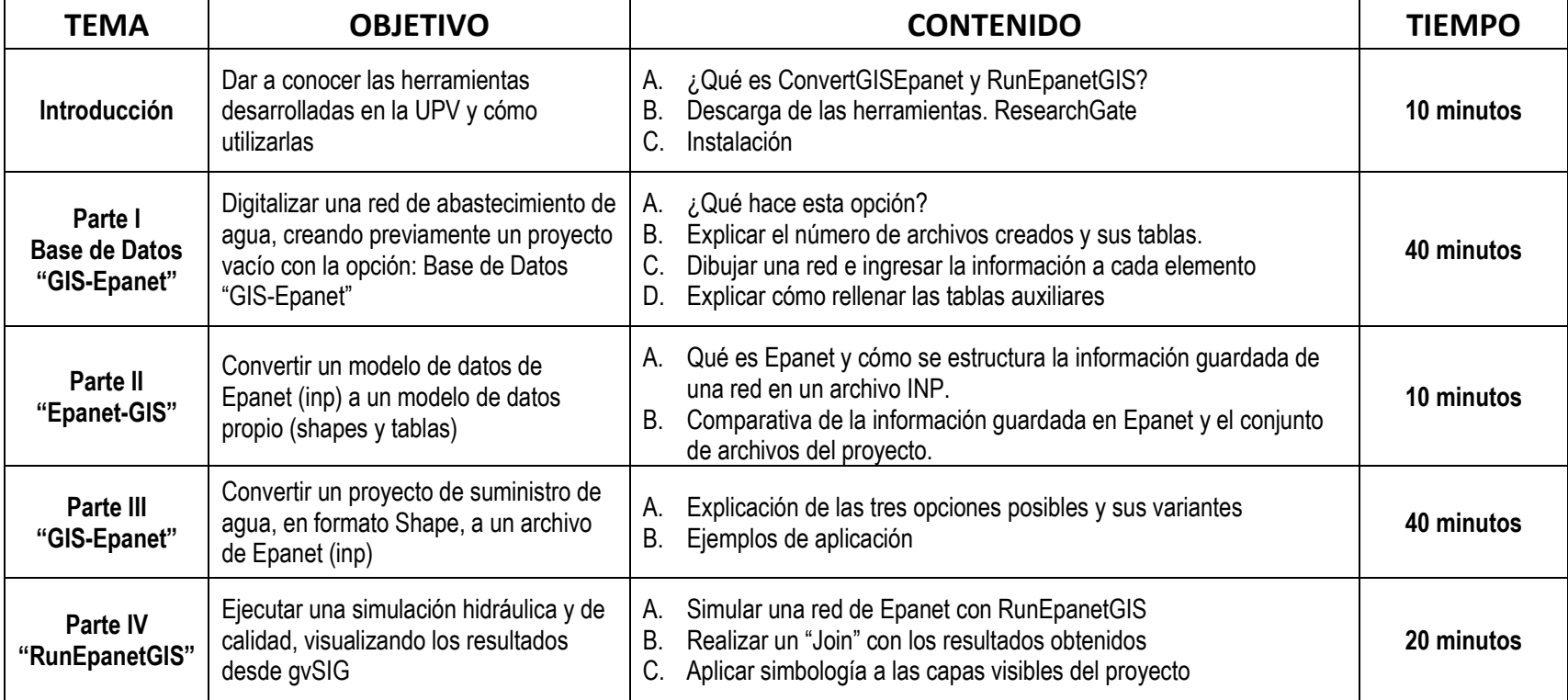